# **Richtfunknetz Münster**

Hier werden allgemeine Informationen zum Richtfunknetz gesammelt.

In einer ersten Ausbaustufe werden alle Geräte mit Konfigurationsmöglichkeit (Switche, AccessPoints, Server,...) in ein /16-Netz im VLan 100 gesetzt. Das VLan 100 wird über alle Standorte hinweg verteilt.

Um auch ohne komplexes Routing durch zusätzliche Geräte dennoch getrennte Netze an den Standorten zu haben, erhält jeder Standort sein eigenes VLan für das Clientnetz sowie Meshnetz und jede Richtfunkstrecke erhält sein eigenes VLan.

### <span id="page-0-0"></span>Globale Netzwerkeinstellungen

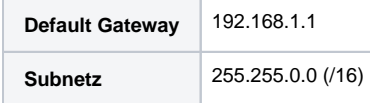

Das Gateway ist noch nicht vorganden. Und wird nur eingetragen um es später gegebenenfalls ad-hoc nutzen zu können und da einige Devices zwingend ein Gateway eingetragen haben müssen.

#### **Untergeordnete Seiten**

- Standort Bezirksregierung [\(BEZ\)](https://wiki.freifunk-muensterland.de/pages/viewpage.action?pageId=25985121)
- $\bullet$ [Standort Finanzamt](https://wiki.freifunk-muensterland.de/pages/viewpage.action?pageId=62193679)  [Außenstadt \(FAA\)](https://wiki.freifunk-muensterland.de/pages/viewpage.action?pageId=62193679)
- [Standort Hauptbahnhof](https://wiki.freifunk-muensterland.de/pages/viewpage.action?pageId=45187078)  [\(HBF\)](https://wiki.freifunk-muensterland.de/pages/viewpage.action?pageId=45187078)
- [Standort Hawerkamp](https://wiki.freifunk-muensterland.de/pages/viewpage.action?pageId=25985282)  [\(HAW\)](https://wiki.freifunk-muensterland.de/pages/viewpage.action?pageId=25985282)
- [Standort Hawerkamp](https://wiki.freifunk-muensterland.de/display/FREIF/Standort+Hawerkamp+%28HAW%29+-+Multi-WAN)  [\(HAW\) - Multi-WAN](https://wiki.freifunk-muensterland.de/display/FREIF/Standort+Hawerkamp+%28HAW%29+-+Multi-WAN)
- **Standort**
- [Oberverwaltungsgericht](https://wiki.freifunk-muensterland.de/pages/viewpage.action?pageId=52690964)  [\(OVG\)](https://wiki.freifunk-muensterland.de/pages/viewpage.action?pageId=52690964)
- [Standort Polizeischule](https://wiki.freifunk-muensterland.de/pages/viewpage.action?pageId=46792717)  [\(LAFP\)](https://wiki.freifunk-muensterland.de/pages/viewpage.action?pageId=46792717)

#### **Inhalt dieser Seite**

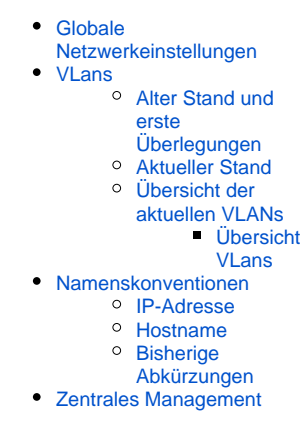

### <span id="page-0-1"></span>VLans

Die VLan-Konfiguration muss überarbeitet werden, damit sich die Richtfunk-Standorte auf der Karte nicht voll-vermascht verbinden.

### <span id="page-0-2"></span>Alter Stand und erste Überlegungen

Der alte Stand mit Vlans im 300er-Bereich befindet sich gerade im Rückbau. Siehe auch Historie auf der alten internen Seite [Richtfunknetz Münster](https://wiki.freifunk-muensterland.de/pages/viewpage.action?pageId=7178259)

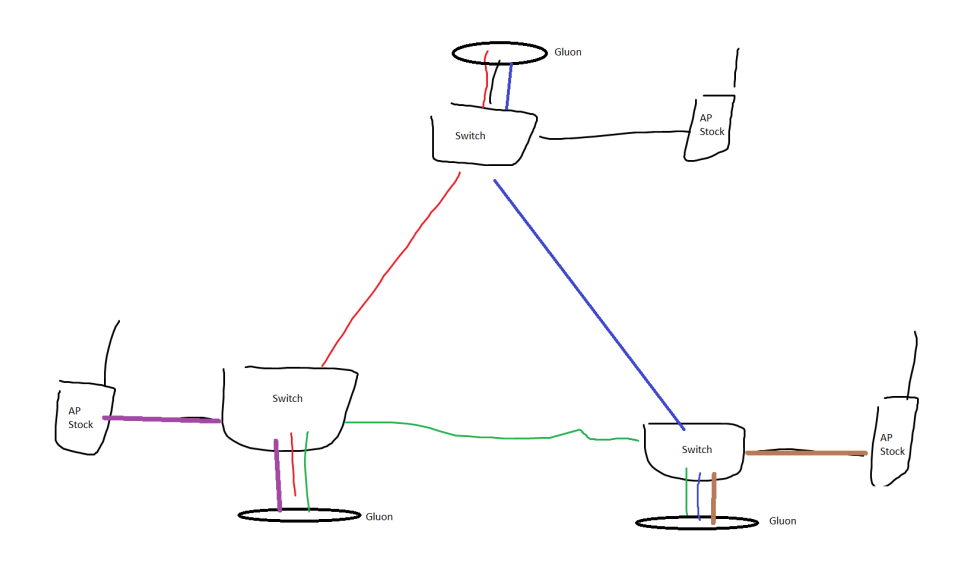

Aktueller Stand

<span id="page-1-0"></span>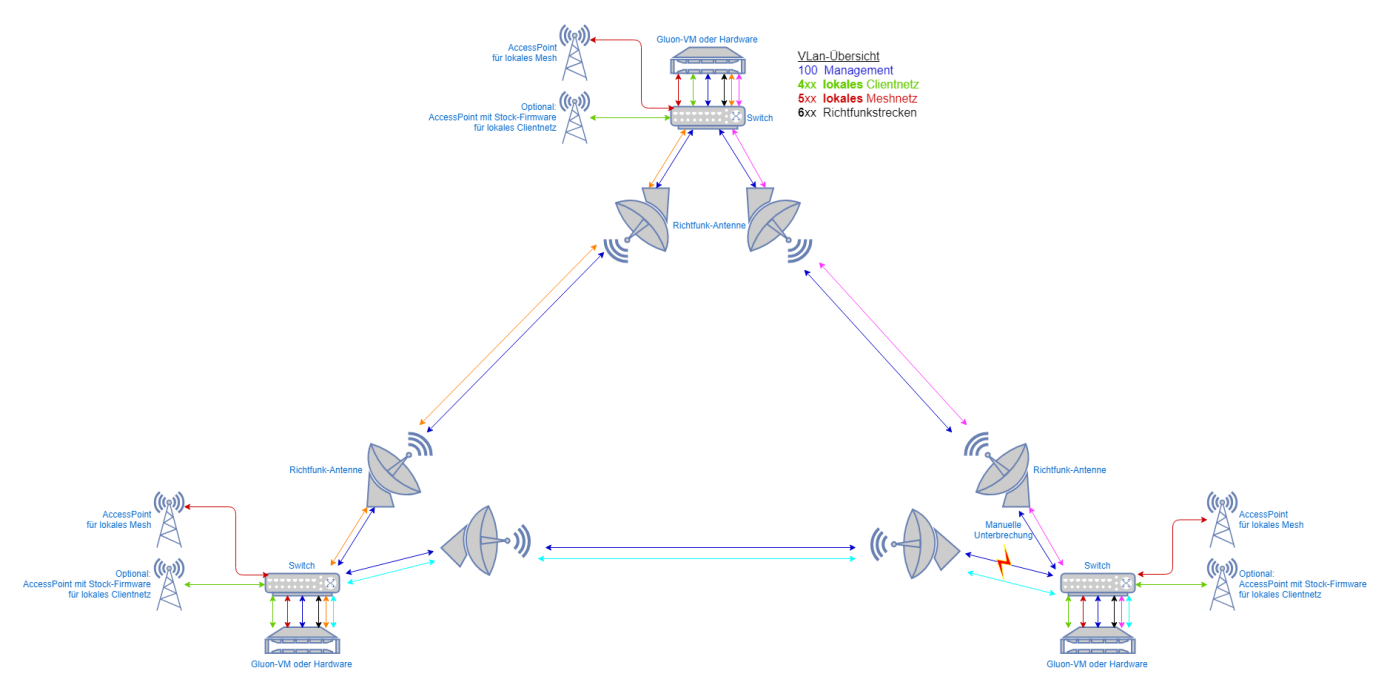

## <span id="page-1-1"></span>Übersicht der aktuellen VLANs

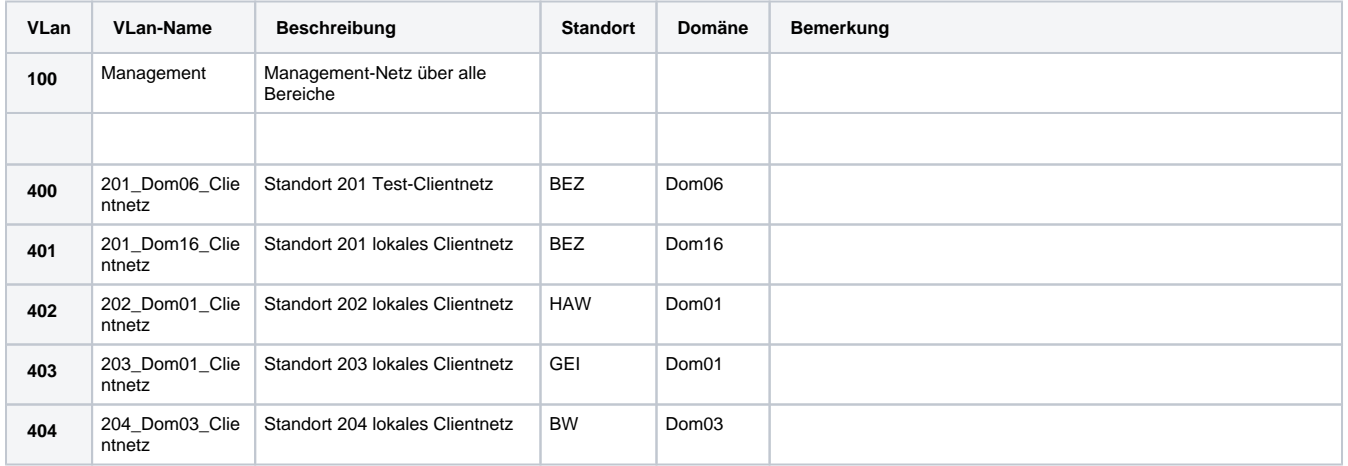

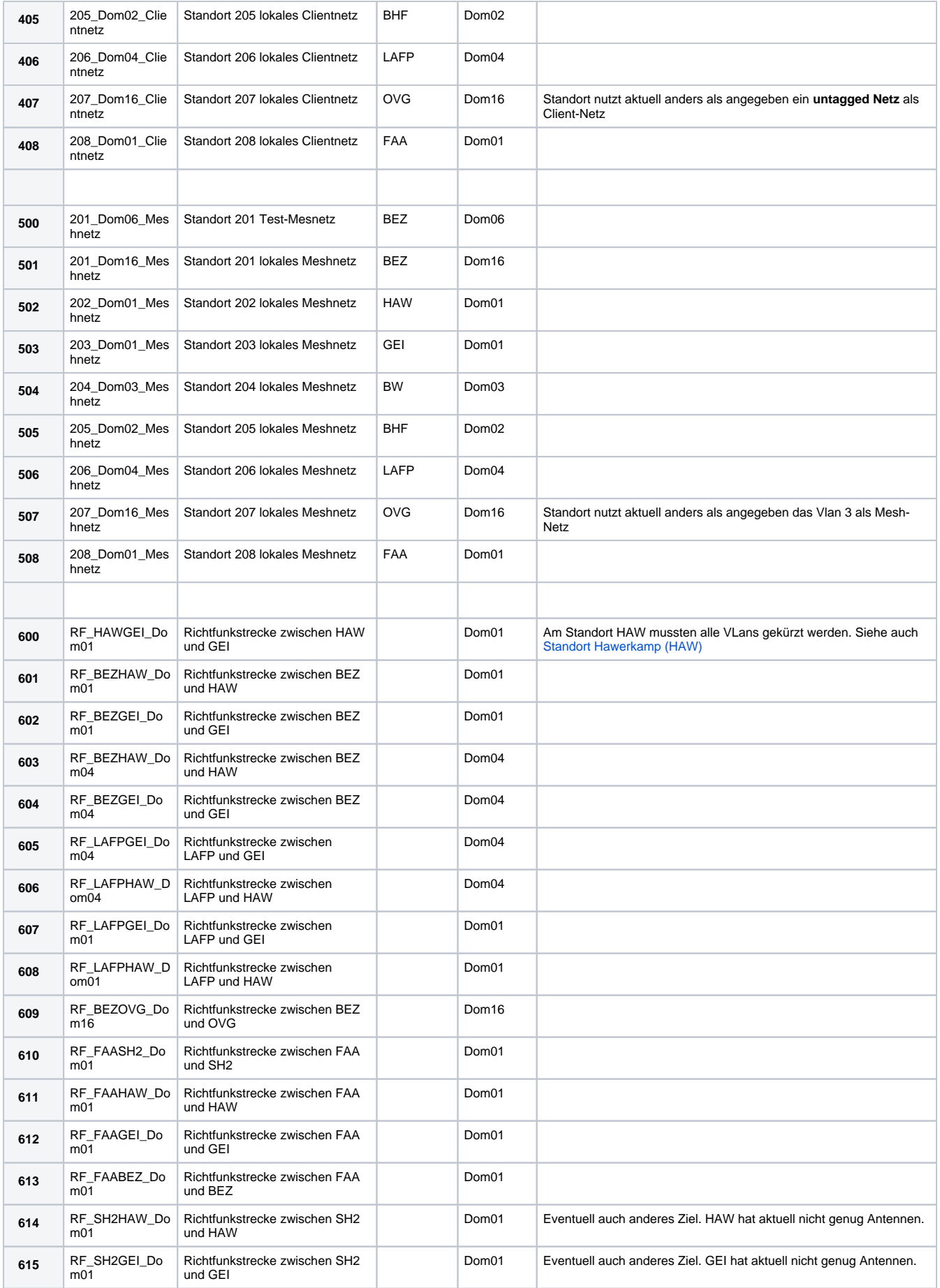

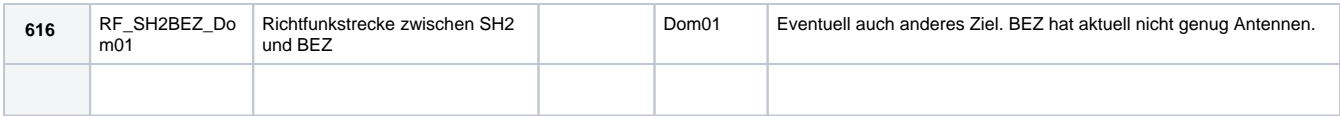

### <span id="page-3-0"></span>**Übersicht VLans**

- 4xx lokales Clientnetz
- 5xx lokales Meshnetz
- 6xx Richtfunkstrecken

Besonders beim VLan 100 ist darauf zu achten, dass es nicht auf WLan-Interfaces ohne Security (Freifunk-SSID) gebridged wird. Management nur aus dem "internen" Netz oder über WPA2-Gesicherte lokale Zugriffspunkte.

## <span id="page-3-1"></span>Namenskonventionen

#### <span id="page-3-2"></span>**IP-Adresse**

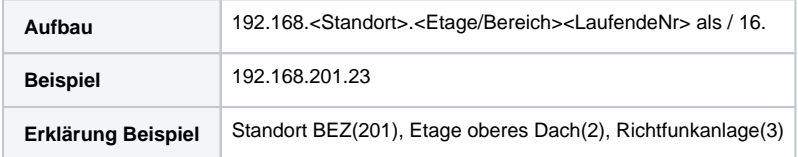

#### <span id="page-3-3"></span>**Hostname**

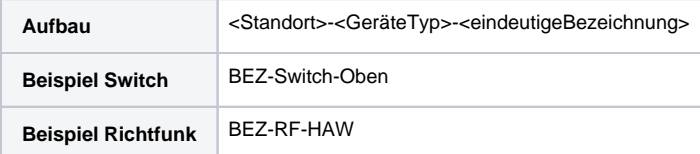

### <span id="page-3-4"></span>**Bisherige Abkürzungen**

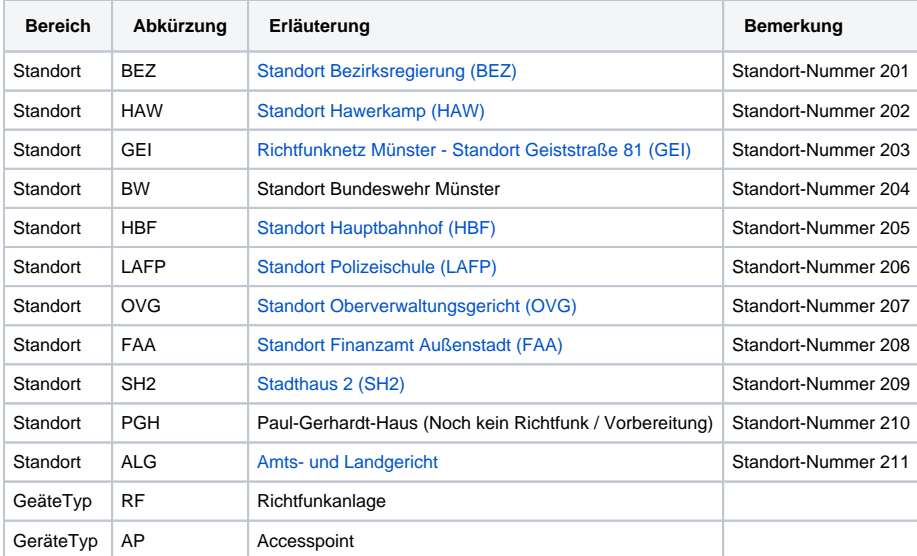

## <span id="page-3-5"></span>Zentrales Management

Alle Details sind auf eigenen Seiten zu finden

- [Ubiquiti AirControl2 im Freifunk Münsterland Netzwerk](https://wiki.freifunk-muensterland.de/pages/viewpage.action?pageId=25985214)
- [Ubiquiti Unifi-Controller im Freifunk Münsterland Netzwerk](https://wiki.freifunk-muensterland.de/pages/viewpage.action?pageId=25985237)